## WarmComm 4.0

COMMUNICATION SOFTWARE FOR LABORATORY DRYING OVENS AND INCUBATORS

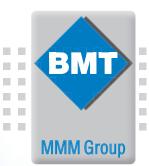

21:00:00 22:00:00 22:00:00 00:00:00 20.3.2018 20.3.2018 20.3.2018 21.3.2018 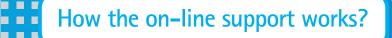

E

- 1. Please register in our web page <u>https://service.bmt.cz</u>. In case of need please change the language by clicking on the flag icon.
- 2. You will get a user name and password sent to your e-mail. Please store the user name and password for later use.
- 3. Contact your local distributor or our company by e-mail or by phone for activation.
- 4. Through the web page <a href="https://service.bmt.cz">https://service.bmt.cz</a> it is possible to download
  - the current version of the program
  - the current user manual
  - request online support for technical problems
  - use more support service from BMT.

## Your benefits

- Updated WarmComm versions
- Updated WarmComm manuals
- On-line support

- One registration for all user's installations
- On-line communication
- Complete free support for current or future WarmComm installations

400000 1500000 1500000 1700000 18000.00 19000.00 2000000 2000000 2000000 20.3.2018 20.3.2018 20.3.2018 20.3.2018 20.3.2018

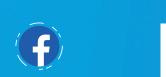

B

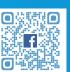

.....

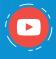

.....

----

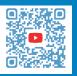

MMM Medcenter Einrichtungen GmbH Semmelweisstrasse 6 D-82152 Planegg / München Tel.: +49 89 8992 2620 E-mail.: medcenter@mmm-medcenter.de www.mmm-medcenter.de Warmcomm online\_05/2024\_EN/PR

http://service.bmt.cz